**Приложение ППССЗ по специальности 09.02.07 Информационные системы и программирование 2023-2024 уч.г.: Рабочая программа междисциплинарного курса МДК.02.03 Математическое моделирование** 

> **МИНИСТЕРСТВО ОБРАЗОВАНИЯ БЕЛГОРОДСКОЙ ОБЛАСТИ ОБЛАСТНОЕ ГОСУДАРСТВЕННОЕ АВТОНОМНОЕ ПРОФЕССИОНАЛЬНОЕ ОБРАЗОВАТЕЛЬНОЕ УЧРЕЖДЕНИЕ «АЛЕКСЕЕВСКИЙ КОЛЛЕДЖ»**

**Рабочая программа междисциплинарного курса** 

# **МДК.02.03 Математическое моделирование**

**для специальности** 

09.02.07 Информационные системы и программирование

г. Алексеевка **2023** 

Рабочая программа разработана на основе Федерального государственного образовательного стандарта среднего профессионального образования по специальности 09.02.07 Информационные системы и программирование, утвержденного приказом Министерства образования и науки Российской Федерации от 9 декабря 2016 года № 1547, с учетом профессионального стандарта «Администратор баз данных», утвержденного приказом Министерства труда и социальной защиты Российской Федерации от 17 сентября 2014 года № 647н

Разработчик: Рогачева О.Н., преподаватель ОГАПОУ «Алексеевский колледж»

# **СОДЕРЖАНИЕ**

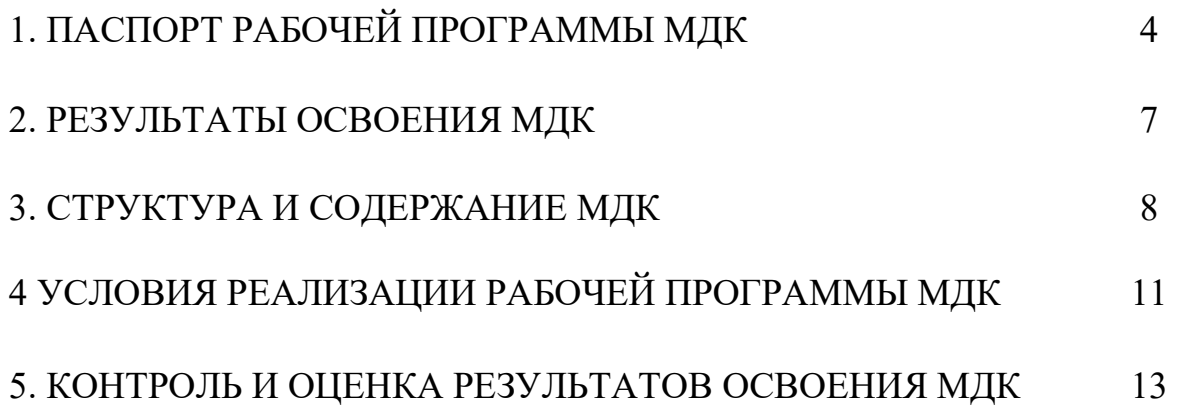

## **1. ПАСПОРТ РАБОЧЕЙ ПРОГРАММЫ МДК.02.03 МАТЕМАТИЧЕСКОЕ МОДЕЛИРОВАНИЕ**

## **1.1. Область применения рабочей программы**

Рабочая программа междисциплинарного курса является частью основной профессиональной образовательной программы среднего профессионального образования - программы подготовки специалистов среднего звена в соответствии с ФГОС СПО специальности 09.02.07 Информационные системы и программирование в части освоения вида деятельности (ВД): Осуществление интеграции программных модулей и соответствующих профессиональных компетенций (ПК):

ПК 2.1. Разрабатывать требования к программным модулям на основе анализа проектной и технической документации на предмет взаимодействия компонент.

ПК 2.2. Выполнять интеграцию модулей в программное обеспечение.

ПК 2.3. Выполнять отладку программного модуля с использованием специализированных программных средств.

ПК 2.4. Осуществлять разработку тестовых наборов и тестовых сценариев для программного обеспечения.

ПК 2.5. Производить инспектирование компонент программного обеспечения на предмет соответствия стандартам кодирования.

## **1.2. Цели и задачи МДК – требования к результатам освоения МДК**

С целью овладения указанным видом деятельности и соответствующими профессиональными компетенциями обучающийся в ходе освоения МДК должен:

#### **иметь практический опыт:**

- О1модели процесса разработки программного обеспечения;
- О2основные принципы процесса разработки программного обеспечения;
- О3основные подходы к интегрированию программных модулей;

О4основы верификации и аттестации программного обеспечения.  **уметь:** 

У1использовать выбранную систему контроля версий;

У2 использовать методы для получения кода с заданной функциональностью и степенью качества;

#### **знать:**

З1модели процесса разработки программного обеспечения;

З2основные принципы процесса разработки программного обеспечения;

З3основные подходы к интегрированию программных модулей;

З4основы верификации и аттестации программного обеспечения.

## **Перечень знаний и умений в соответствии с профессиональными стандартами «Администратор баз данных», утвержденного приказом Министерства труда и социальной защиты Российской Федерации от 17**

**сентября 2014 г. № 647н, который актуализируется при изучении междисциплинарного курса:** 

- 1) выполнять регламентные процедуры по восстановлению и проверке корректности восстановленных данных;
- 2) специальные знания по работе с установленной БД;
- 3) выбирать способ действия из известных; контролировать, оценивать и корректировать свои действия.

**Перечень знаний, умений, навыков в соответствии со спецификацией стандарта компетенции чемпионатного движения по профессиональному мастерству «Профессионалы» и Чемпионата высоких технологий Автоматизация бизнес-процессов организаций, которые актуализируются при изучении междисциплинарного курса:** 

- 1) знать и понимать:
	- общие типы проблем и требований, которые могут возникнуть при разработке программного обеспечения;
	- общие типы проблем и требований, которые могут возникнуть в коммерческой организации;
	- диагностические подходы и подходящие к решению проблем системы или программные решения;
	- тенденции и разработки в отрасли, включая новые платформы, языки, условные обозначения и технические навыки;
	- как использовать новейшие технологии, которые будут применяться в сценарии программного решения, которое требуется для наглядного сложного бизнес решения проблемы;
	- как настроить, разработать и интегрировать в разработанное решение новейшие технологии и оборудование, которые будут способствовать лучшему бизнес-решению.

**1.3. Планируемые личностные результаты освоения рабочей программы** 

ЛР 2. Проявляющий активную гражданскую позицию, демонстрирующий приверженность принципам честности, порядочности, открытости, экономически активный и участвующий в студенческом и территориальном самоуправлении, в том числе на условиях добровольчества, продуктивно взаимодействующий и участвующий в деятельности общественных организаций.

ЛР 3. Соблюдающий нормы правопорядка, следующий идеалам гражданского общества, обеспечения безопасности, прав и свобод граждан России. Лояльный к установкам и проявлениям представителей субкультур, отличающий их от групп с деструктивным и девиантным поведением. Демонстрирующий неприятие и предупреждающий социально опасное поведение окружающих.

ЛР 4. Проявляющий и демонстрирующий уважение к людям труда, осознающий ценность собственного труда. Стремящийся к формированию в сетевой среде личностно и профессионального конструктивного «цифрового следа».

## **1.4. Количество часов на освоение рабочей программы МДК:**

максимальной учебной нагрузки обучающегося - 50 часов, в том числе: аудиторной учебной работы обучающегося - 30 часов, из них в форме практической подготовки – 30 часов; в том числе практических занятий – 16 часов; самостоятельной учебной работы обучающегося - 0 часов; консультаций - 16 часов.

## **2. РЕЗУЛЬТАТЫ ОСВОЕНИЯ МДК**

Результатом освоения МДК является овладение обучающимися видом деятельности - Осуществление интеграции программных модулей, в том числе общими компетенциями (ОК) и профессиональными компетенциями  $(IIK):$ 

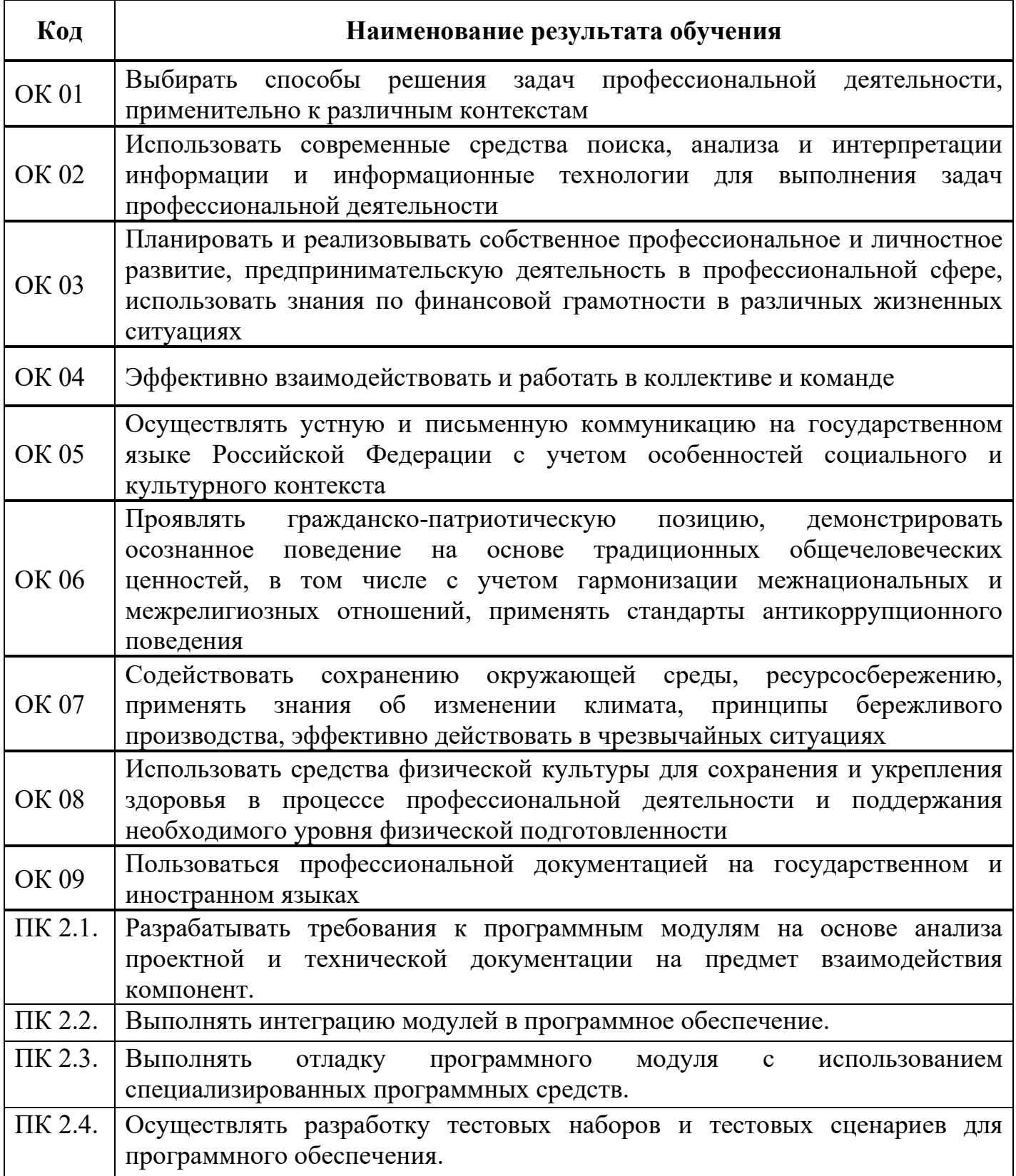

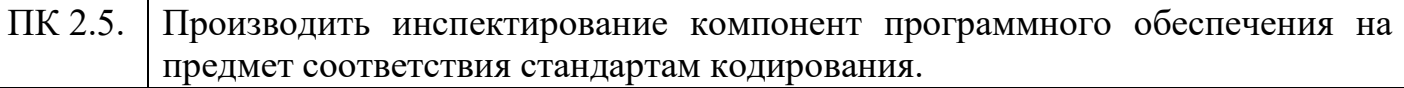

 $\mathsf{l}$ 

# **3. СТРУКТУРА И СОДЕРЖАНИЕ МДК**

## **3.1. Объем МДК и виды учебной работы**

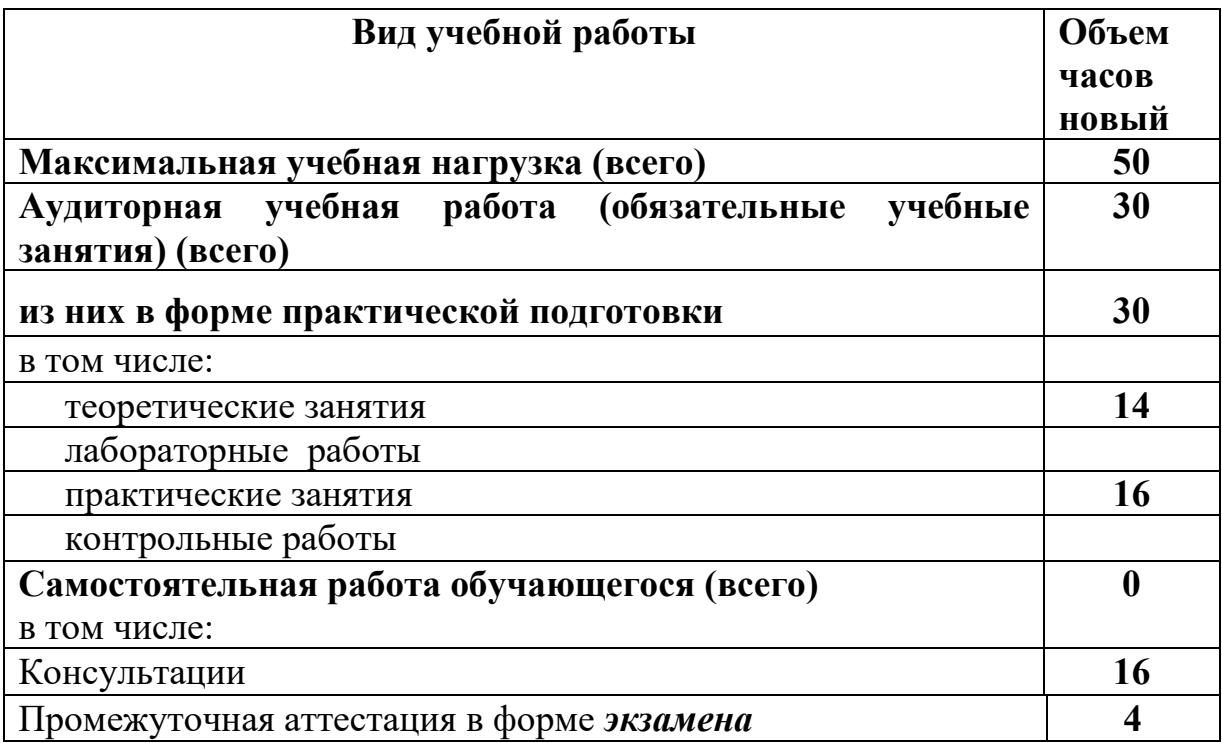

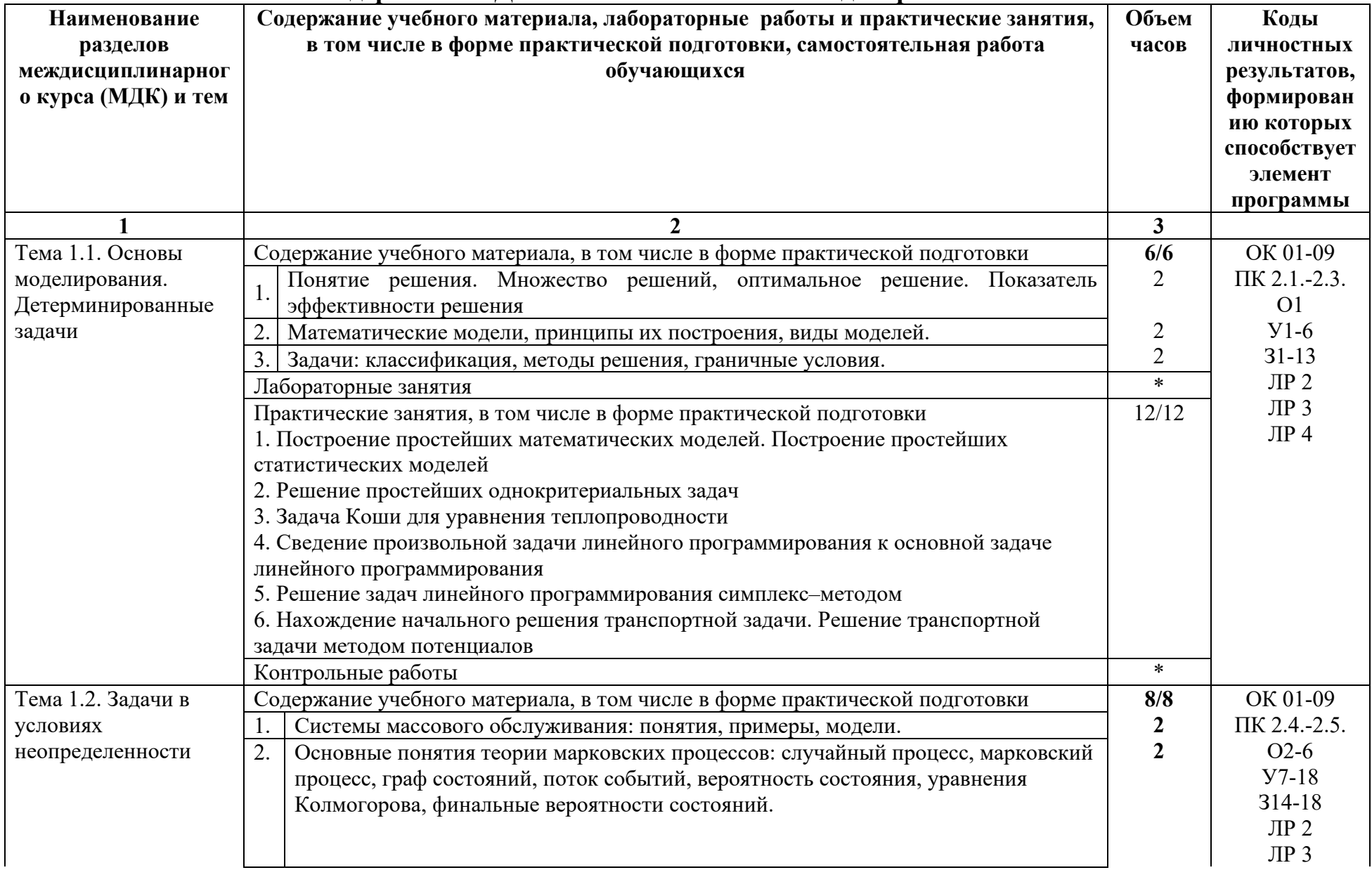

## **3.2. Тематический план и содержание МДК.02.03 Математическое моделирование**

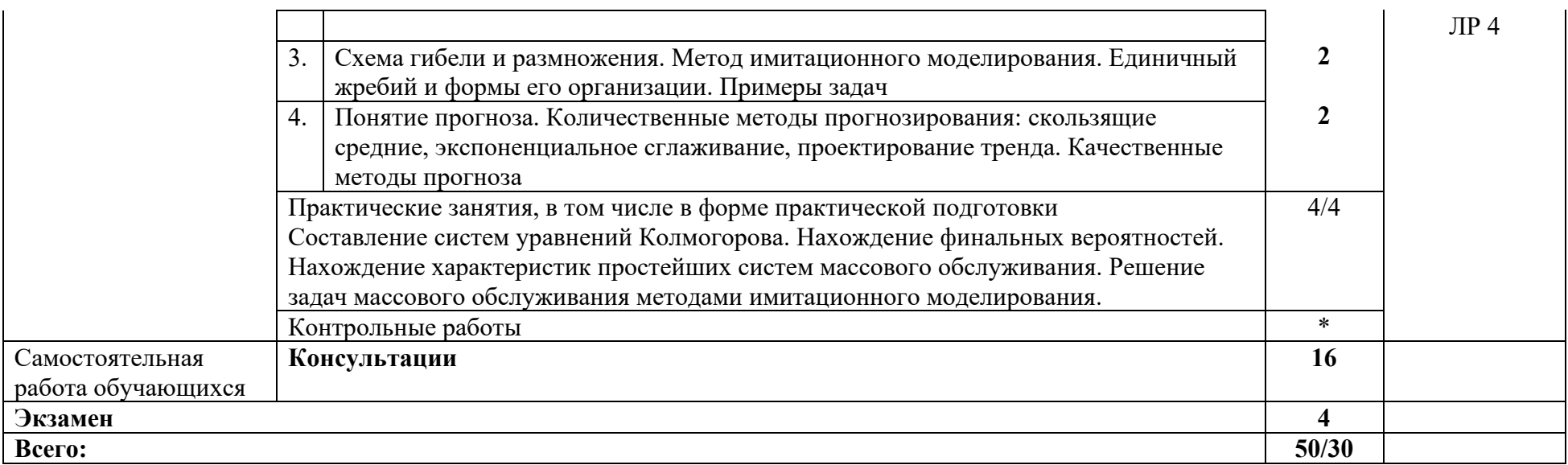

## **4. УСЛОВИЯ РЕАЛИЗАЦИИ РАБОЧЕЙ ПРОГРАММЫ МДК**

## **4.1. Требования к минимальному материально-техническому обеспечению:**

Реализация рабочей программы МДК предполагает наличие учебного кабинета лаборатория программного обеспечения и сопровождения компьютерных систем.

## **Оборудование учебного кабинета:**

Комплект учебно-методической документации. Специализированная учебная мебель: стол преподавателя, стул преподавателя, столы для студентов, стулья для студентов, классная доска. Автоматизированные рабочие места на 14 обучающихся с наличием локальной и глобальной компьютерной сети; автоматизированное рабочее место преподавателя (ПК, принтер), мультимедийный проектор, интерактивная доска, маркерная доска.

Рабочая программа может быть реализована с применением различных образовательных технологий, в том числе с применением дистанционных образовательных технологий и электронного обучения.

## **4.2. Информационное обеспечение обучения**

перечень учебных изданий, электронных изданий, электронных и Интернетресурсов, образовательных платформ, электронно-библиотечных систем, вебсистем для организации дистанционного обучения и управления им, используемые в образовательном процессе как основные и дополнительные источники.

## **Основные источники:**

- 1. Математическое моделирование : учебное пособие для среднего профессионального образования / В. И. Рейзлин. — 2-е изд., перераб. и доп. — Москва : Издательство Юрайт, 2023. — 126 с.
- 2. Осуществление интеграции программных модулей:учебник/Федорова Г.Н.- 5-е изд., стер.- ОИЦ Академия, 2023 - 272 с.
- 3. Технология разработки программного обеспечения: учебное пособие/ Л.Г.Гагарина-М.: Форум,2020 - 400 с. Разработка, внедрение и адаптация программного обеспечения отраслевой направленности: учебное пособие/ Г.Н.Федорова. - М.:Курс:ИНФРА-М,2019-336 с.
- 4. Разработка, внедрение и адаптация программного обеспечения отраслевой направленности: учебное пособие/ Г.Н.Федорова. М.:Курс:ИНФРА-М,2019-336 с.

## **Дополнительные источники:**

1. Акулич И.Л. Математическое программирование в примерах и задачах: Учебное пособие. 3-е изд., стер.- СПб.: Издательство «Лань», 2011.-352 с.

2. Богомазова Г.Н. Модернизация программного обеспечения персональных компьютеров, серверов, периферийных устройств и оборудования: учебник.- М.: ИЦ Академия, 2016.-192 с.

3. Вентцель Е.С. Исследование операций: задачи, принципы, методология. – 2-е изд. – М.: Наука, 1988. – 208 с.

4. Гагарина, Л. Г. Технология разработки программного обеспечения: учеб.пособие / Л. Г. Гагарина, Е. В. Кокорева, Б. Д. Виснадул; Под ред. Л. Г. Гагариной. - М.: ФОРУМ: ИНФРА-М, 2017.-400 с.

5. Калайда В.Т., Романенко В.В. Технология разработки программного обеспечения: учебное пособие.-Томск: Томский межвузовский центр дистанционного образования, 2007.-257 с.

6. Партыка Т.Л., Попов И.И. Математические методы: учебник. 2-е изд., испр. и доп.- М.: ФОРУМ: ИНФРА– М, 2007-467с.

7. Черпаков И.В. Основы программирования: Учебник и практикум для СПО.- М.: Юрайт,2017.-219 с

#### **Электронные издания (электронные ресурсы):**

8. От модели объектов - к модели классов. Единое окно доступа к образовательным ресурсам. http://real.tepkom.ru/Real\_OM-CM\_A.asp

#### 9. **Цифровая образовательная среда СПО PROFобразование:**

 Буйначев, С. К. Применение численных методов в математическом моделировании : учебное пособие для СПО / С. К. Буйначев ; под редакцией Ю. В. Песина. — 2-е изд. — Саратов, Екатеринбург : Профобразование, Уральский федеральный университет, 2019. — 70 c. — ISBN 978-5-4488-0415- 1, 978-5-7996-2877-2. — Текст : электронный // Электронный ресурс цифровой образовательной среды СПО PROFобразование : [сайт]. — URL: https://profspo.ru/books/87850 (дата обращения: 18.08.2020). — Режим доступа: для авторизир. пользователей

 Никонов, О. И. Математическое моделирование и методы принятия решений : учебное пособие для СПО / О. И. Никонов, С. В. Кругликов, М. А. Медведева ; под редакцией А. А. Астафьева. — 2-е изд. — Саратов, Екатеринбург : Профобразование, Уральский федеральный университет, 2019. — 99 c. — ISBN 978-5-4488-0482-3, 978-5-7996-2828-4. — Текст : электронный // Электронный ресурс цифровой образовательной среды СПО PROFобразование : [сайт]. — URL: https://profspo.ru/books/87825 (дата обращения: 04.09.2020). — Режим доступа: для авторизир. пользователей

## **Электронно-библиотечная система:**

IPR BOOKS - http://www.iprbookshop.ru/78574.html

**Веб-система для организации дистанционного обучения и управления им:**  Система дистанционного обучения ОГАПОУ «Алексеевский колледж» http://moodle.alcollege.ru/

## **5. КОНТРОЛЬ И ОЦЕНКА РЕЗУЛЬТАТОВ ОСВОЕНИЯ МДК**

**Контроль и оценка** результатов освоения МДК осуществляется преподавателем в процессе проведения теоретических и практических занятий, экзамена.

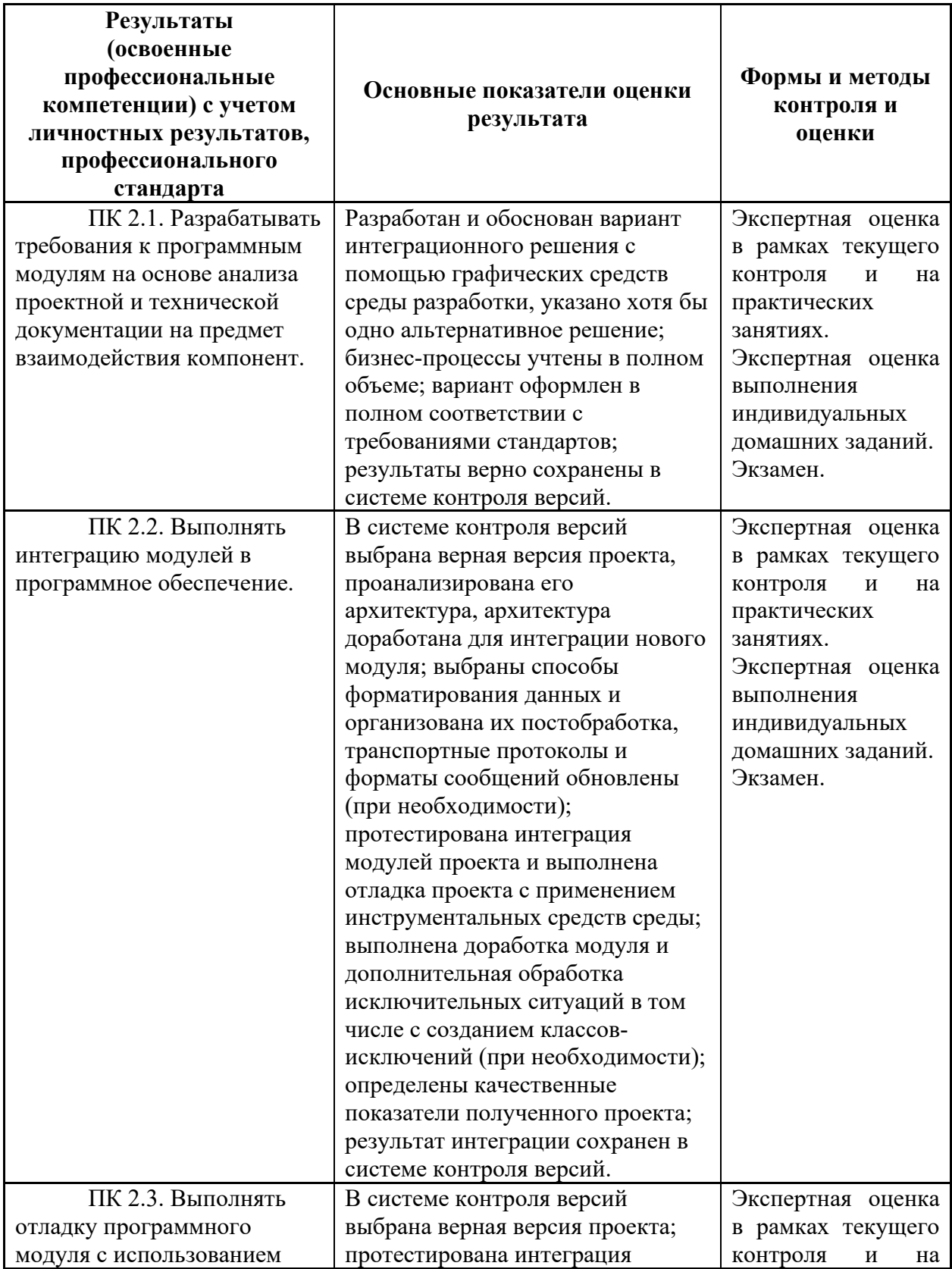

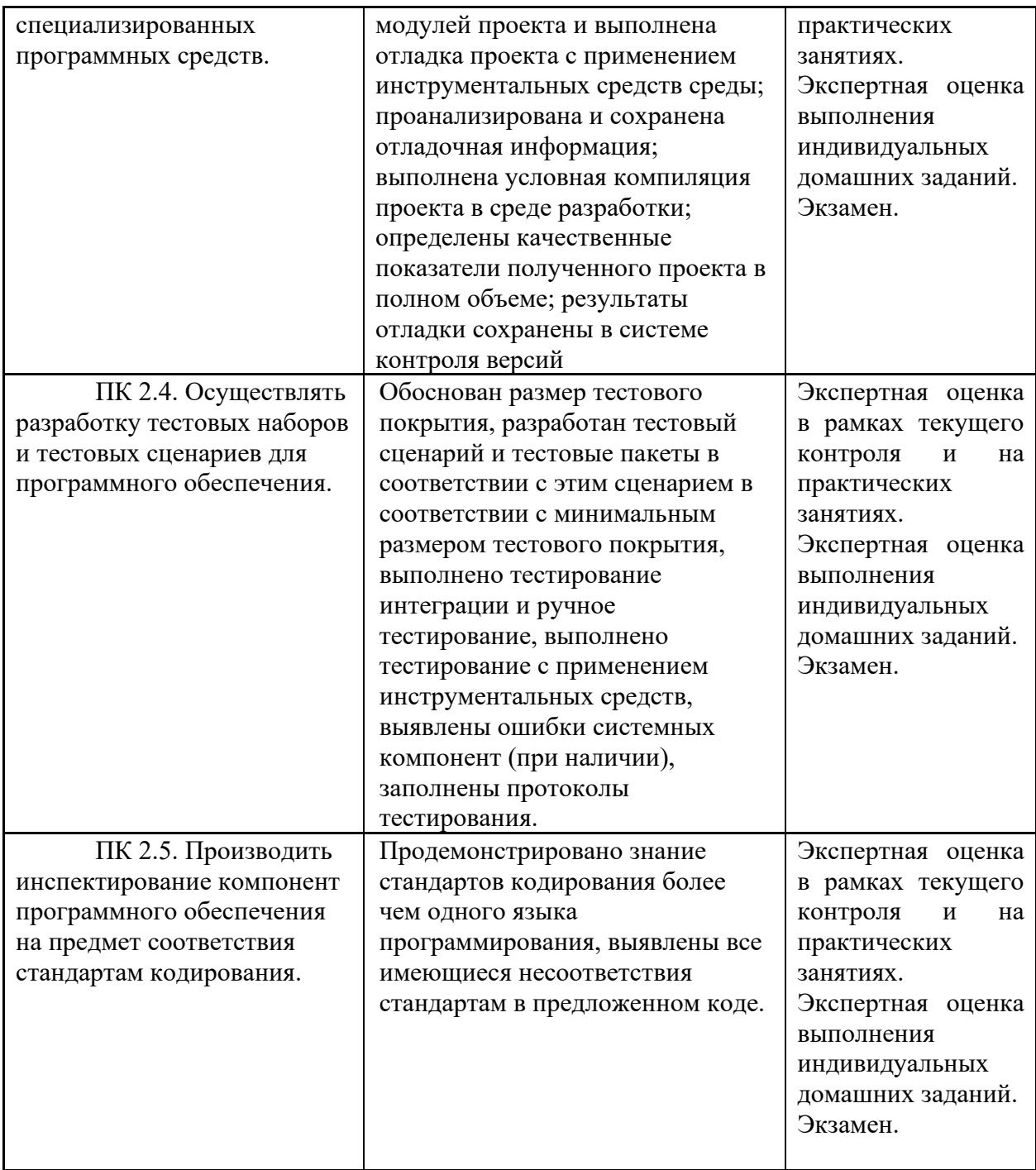